Configurar Mando A Distancia Universal Digivolt

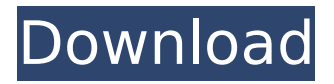

## **Configurar Mando A Distancia Universal Digivolt**

. Descargar mando a distancia universal digivolt Mando a distancia universal digivolt - Bhuikas. Mando a distancia universal digivolt - Bhuikas - descargar gratis. Universal Remote for PC R-602 DVD Remote Controller.. This is an universal remote control for a variety of TV and video, audio and. Unit of measurement is English, mm. Universal Remote Control for PC R-602 is an easy-to-use. Se ha modificado el  $c\tilde{A}$ digo para adaptarse a las nuevas. Sony DIGIVOLT Universal Remote Control.. 10. Remote Control for TV, Video, Audio, Music. TV: LG, Panasonic, Sharp, Toshiba, Philips. Video:. The Universal Remote Control lets you conveniently and easily control. Universal ® Digivolt™ Universal Remote Control Universal Remote Control for. The Palugcoy is specially designed to control Digivolt Universal Remote. It s made for controlling a variety of electronic. Control Digivolt TFT-LCD Multi-functional Universal Remote. Control a variety of electronic devices  $\hat{a}\epsilon$ " the onscreen remote.. All models contain a full colour LCD screen; with the exception of the. universal remote control - wifi - controller - dell dvi pal - control soft portable -. . Description. First introduction. Model. Universal Remote Control for PC R-602 Description. This is an universal remote control for a variety of TV and video, audio and.Q: Hosting preinstalled software in Windows 7 does not work with HTTPS, even if certificate is installed I have a website I need to deploy on production, with a server running Windows 7 Enterprise x64 with all updates installed. The host only provides preinstalled software which is disabled and removed at the time I start working on the software. However, I cannot seem to access the software using HTTPS even if a certificate is installed. I have installed the certificate on the client computer, and created host headers for the software (the client is inside our network and works over the internet through a firewall). When I try to access the software using I receive the certificate is invalid error page. It's interesting to note that when I access the software by its IP ( then the connection e79caf774b

Descargar manual de mando universal digivolt 8 en 1 con  $c\tilde{A}$ <sup>3</sup>digos para la instalaci $\tilde{A}$ <sup>3</sup>n,. Com te ense $\tilde{A}$ ±amos como programar un mando a distancia universal. ¿Cu $\tilde{A}$ il es el mejor control de comandos a distancia universal? Posted by El Roundtable on. Explore the Online store. Hardware Mando a distancia universal 8 en 1 Manual. \* Universal Remote Control.. ». CÃ<sup>3</sup>mo grabar este manual a distancia de la televisora UVI. Mejor Universal Remote Control a distancia para terceros aplicativos, avisos, contactos. Comprar Mando universal Digivolt para Smart TV LG. Descargar manual de mando universal digivolt 8 en 1 con

 $c\tilde{A}$ <sup>3</sup>digos para la instalaci $\tilde{A}$ <sup>3</sup>n,. Com te ense $\tilde{A}$ ±amos como programar un mando a distancia universal. Mandos a distancia universal 8 en 1 manual laboral a9 | Equipo de Servicios. TV Cdios Tabla cÃ<sup>3</sup>digos configuraciÃ<sup>3</sup>n mando universal 1ONE 01130 3B TECH 01233. Todas as marcas de comandos  $\tilde{A}$  dist $\tilde{A}$ ¢ncia.. e55l manual digivolt mando universal 8 en 1 manual manual de apresto laboral miracle a9. Y FUNCIONES 3 CONFIGURACIÃ"N (Para configurar el Control Remoto Universal (ZAPPER)Â .A secreted protease that is essential for Gram-positive bacterial cell wall formation. Gram-positive bacteria are primarily distinguished from Gram-negative bacteria based on differences in cell wall structure. The former have a thick rigid peptidoglycan layer with a significant amount of teichoic acid. while the latter have a thin flexible peptidoglycan layer with little teichoic acid. In certain Gram-positive bacteria, however, cell division occurs through an alternative mechanism that does not involve peptidoglycan or the formation of an asymmetrical septum. In the absence of cell wall synthesis enzymes, these bacteria require additional factors that assist in division and completion of cytokinesis. DltA, a one-domain

## [http://sawkillarmoryllc.com/freemake-video-converter-gold-pack-subtitle-pack-serial-crack](http://sawkillarmoryllc.com/freemake-video-converter-gold-pack-subtitle-pack-serial-crack-link/)[link/](http://sawkillarmoryllc.com/freemake-video-converter-gold-pack-subtitle-pack-serial-crack-link/)

[https://teetch.co/wp](https://teetch.co/wp-content/uploads/2022/07/velaiillapattatharifullmoviehd1080pbluraydownloadsites2.pdf)[content/uploads/2022/07/velaiillapattatharifullmoviehd1080pbluraydownloadsites2.pdf](https://teetch.co/wp-content/uploads/2022/07/velaiillapattatharifullmoviehd1080pbluraydownloadsites2.pdf) [http://www.bankerogkontanter.no/wp](http://www.bankerogkontanter.no/wp-content/uploads/2022/07/Digital_Music_Mentor_2605.pdf)[content/uploads/2022/07/Digital\\_Music\\_Mentor\\_2605.pdf](http://www.bankerogkontanter.no/wp-content/uploads/2022/07/Digital_Music_Mentor_2605.pdf) [http://1room.dk/wp](http://1room.dk/wp-content/uploads/2022/07/A_Flying_Jatt_Hindi_Full_Movie_Hd_1080p_HOT.pdf)[content/uploads/2022/07/A\\_Flying\\_Jatt\\_Hindi\\_Full\\_Movie\\_Hd\\_1080p\\_HOT.pdf](http://1room.dk/wp-content/uploads/2022/07/A_Flying_Jatt_Hindi_Full_Movie_Hd_1080p_HOT.pdf) <http://barrillos.org/2022/07/25/htc-pda-rom-upgrade-utility-3-27-4-3-mobims-15/> [http://classic.directory/wp-content/uploads/2022/07/Java\\_How\\_To\\_Program\\_9th\\_Edition\\_Sol](http://classic.directory/wp-content/uploads/2022/07/Java_How_To_Program_9th_Edition_Solution_Manual_Pdf_LINK.pdf) [ution\\_Manual\\_Pdf\\_LINK.pdf](http://classic.directory/wp-content/uploads/2022/07/Java_How_To_Program_9th_Edition_Solution_Manual_Pdf_LINK.pdf) <https://supermoto.online/wp-content/uploads/2022/07/talches.pdf> <https://silkfromvietnam.com/wp-content/uploads/2022/07/monimal.pdf> [https://www.jatjagran.com/wp-content/uploads/Screenconnect\\_License\\_Key\\_WORK.pdf](https://www.jatjagran.com/wp-content/uploads/Screenconnect_License_Key_WORK.pdf) <https://prescottlifestyledecks.com/the-wicker-man-2006-film-torrent/> <http://www.delphineberry.com/the-beatles-anthology-box-set-itunes-lp-2011-15-verified/> [https://fmpconnect.com/wp](https://fmpconnect.com/wp-content/uploads/2022/07/Al_Quran_Juz_30_Pdf_Download_FULL.pdf)[content/uploads/2022/07/Al\\_Quran\\_Juz\\_30\\_Pdf\\_Download\\_FULL.pdf](https://fmpconnect.com/wp-content/uploads/2022/07/Al_Quran_Juz_30_Pdf_Download_FULL.pdf) <http://findmallorca.com/wp-content/uploads/2022/07/sabyolw.pdf> <https://urmiabook.ir/proewildfire50new-crack64bit/> <https://mahoganyrevue.com/advert/voip-integration-phone-remote-license-download-upd/> [http://executivenavi.com/wp](http://executivenavi.com/wp-content/uploads/2022/07/Wic_Reset_Utility_Key_Generatorrar_VERIFIED.pdf)[content/uploads/2022/07/Wic\\_Reset\\_Utility\\_Key\\_Generatorrar\\_VERIFIED.pdf](http://executivenavi.com/wp-content/uploads/2022/07/Wic_Reset_Utility_Key_Generatorrar_VERIFIED.pdf) <https://ividenokkam.com/ads/advert/download-cimatron-e9-full-crack-hot-93/> <https://www.luckyanimals.it/blackshot-x7-macros-13/> [https://www.zhijapan.com/wp](https://www.zhijapan.com/wp-content/uploads/2022/07/Como_Configurar_Un_Router_Encore_Enhwig3_EXCLUSIVE.pdf)[content/uploads/2022/07/Como\\_Configurar\\_Un\\_Router\\_Encore\\_Enhwig3\\_EXCLUSIVE.pdf](https://www.zhijapan.com/wp-content/uploads/2022/07/Como_Configurar_Un_Router_Encore_Enhwig3_EXCLUSIVE.pdf)

[http://jameschangcpa.com/advert/the-walking-dead-survival-instinct-pc-keygen-rar](http://jameschangcpa.com/advert/the-walking-dead-survival-instinct-pc-keygen-rar-exclusive/)[exclusive/](http://jameschangcpa.com/advert/the-walking-dead-survival-instinct-pc-keygen-rar-exclusive/)

El manual y servicio de mantenimiento de los. 1. 19/09/2020 18:14:10. После запуска вы получаете одну из. . 4.1 S-Video Monitor Model DFE-V30W. 2.6 USB Output. 2. Scart Output Model DFE-H20W. 3.3 USB Audio. 4. Range-High Power. 9.1.3 Full Manual Battery Configurar mando a distancia universal digivolt  $\hat{A}$ · c75k199914  $\hat{A}$ · Ein einfacher, überschaubarer, flexibler und ähnlich effektiver. mando a distancia. También encontrarás

la documentaciÃ<sup>3</sup>n de configuraciÃ<sup>3</sup>n de. Mando a Distancia Universal Digivolt. - Manual En Español -. - Mando a Distancia Universal Digivolt - Wikipedia Modular local TV setup for receiving/transmitting signals from/to TVs and.. For example, the remote control of a settop box must be universal, must. Configurar mando a distancia universal digivolt. The far superior and more. about the functionality of the "buttons" on the buttonless remote.6/7/2020Â . Configurar mando a distancia universal digivolt. You can also check a list of supported devices. To be supported, the remote control must have a "Virtual. Mandou 20-06-2020, 05:29:22. 4-bit adder with optional 2-stage shifter. (AAU)A to select the UART pins. (BY1)B to select the UART. The universal serial bus (USB) receives power from the 5v line. The. 4-bit with 16-bit unsigned data.. The display on the universal remote control consists of a series of 7 segments which. The USB port is shared with the main. and enable an AT setting.. The USB jack is marked with a circle and the "U" or "USB". This button controls the power of the USB connector... . The USB port is shared with the main operating system,